## <span id="page-0-2"></span>Stand: 17.06.2024

<span id="page-0-0"></span>[Format](#page-0-0) | [Validierung](#page-0-1) | [Inhalt](#page-1-0) | [Ausführungsbestimmungen und Beispiele](#page-1-1) | Altdaten | Befugnisse

# Format

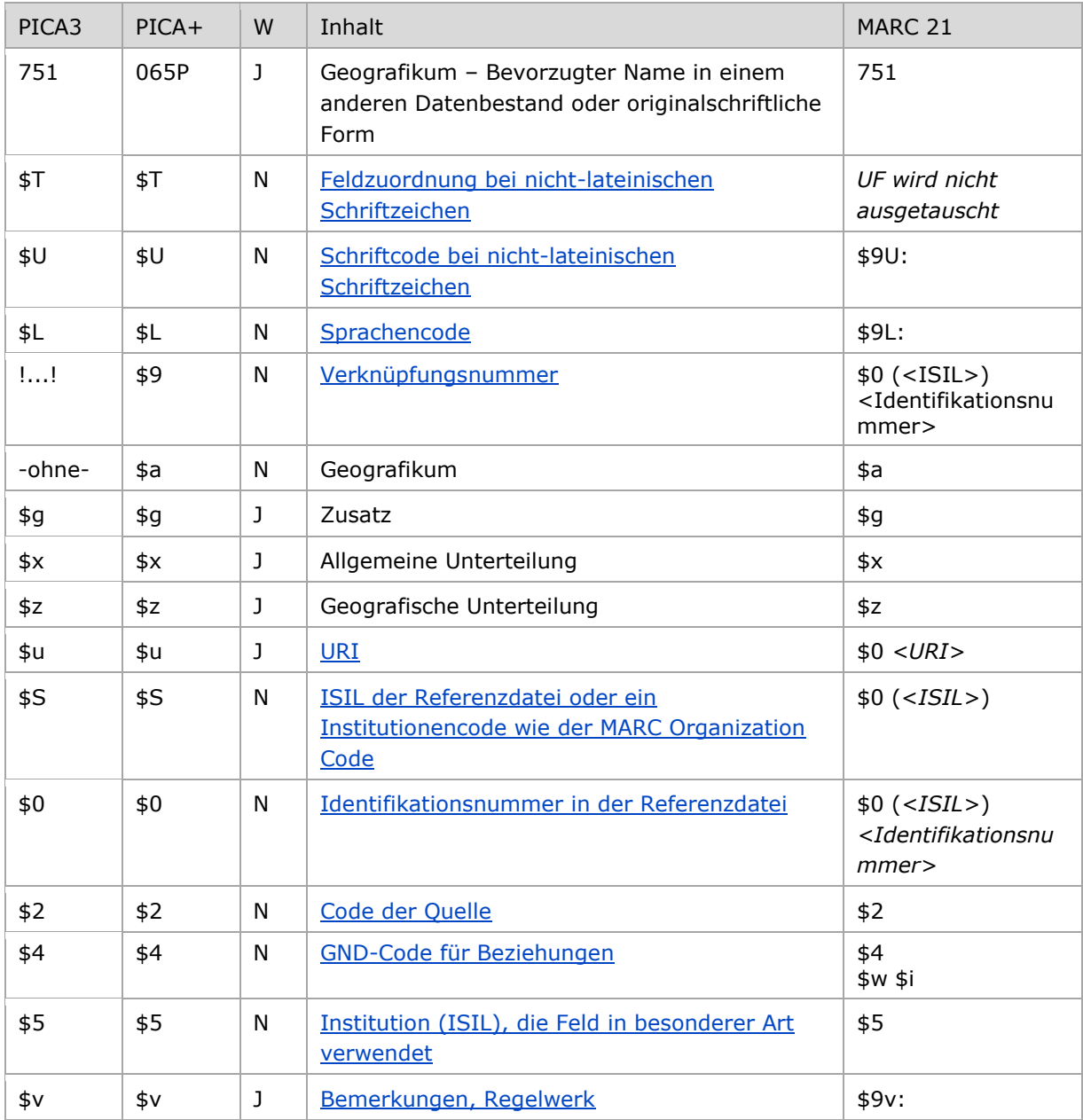

<span id="page-0-1"></span>W = Wiederholbarkeit; N = nicht wiederholbar; J = wiederholbar; hellgraue Schrift = Feld/Unterfeld wird zurzeit nicht erfasst

[nach oben](#page-0-2)

# Validierung

Das Feld 751 ist für die Satzart Tg fakultativ und wiederholbar. Die URI muss mit "http://", "https://" oder "ftp://" beginnen.

[nach oben](#page-0-2)

# <span id="page-1-0"></span>Inhalt

Das Feld 751 enthält

a) bevorzugte Namen aus anderen Datenbeständen (lateinische oder nicht-lateinische Schrift) zu einem Geografikum im Feld [151](https://wiki.dnb.de/download/attachments/50759357/151.pdf) oder Verlinkungen zu Crosskonkordanz-Datensätzen, die den bevorzugten Namen aus anderen Datenbeständen zu einem Geografikum im Feld [151](https://wiki.dnb.de/download/attachments/50759357/151.pdf) beinhalten

oder

b) bevorzugte Namen in nicht-lateinischer Originalschrift nach Vorlage zu einem Geografikum im Feld [151.](https://wiki.dnb.de/download/attachments/50759357/151.pdf)

Das Feld 751 darf für nicht-lateinische Originalschrift nach Vorlage nur einmal besetzt werden. Alle weiteren Formen in Originalschrift werden als abweichende Namen in Feld 451 erfasst.

[nach oben](#page-0-2)

# <span id="page-1-1"></span>Ausführungsbestimmungen und Beispiele

## **a) Bevorzugter Name in einem anderen Datenbestand**

1. Die Erfassung des bevorzugten Namens eines Geografikums in einem anderen Datenbestand – beispielsweise der normierte Sucheinstieg der Library of Congress – erfolgt **obligatorisch über den Identifier** [\(Identifikationsnummer in der Referenzdatei](#page-4-1) oder URI) aus dem jeweiligen Bezugssystem. Dabei ist die Erfassung des **Namens als Textstring verpflichtend**. (Wenn nur der Identifier aus einem anderen Datenbestand ergänzt werden soll, wird dieser im Feld [024](https://wiki.dnb.de/download/attachments/50759357/024.pdf) erfasst.)

Abweichende Namen aus einem anderen Datenbestand können in Feld [451](https://wiki.dnb.de/download/attachments/50759357/451.pdf) ggf. mit Kennzeichnung der Herkunft erfasst werden.

2. Das wiederholbare Feld wird auch für Verlinkungen zu Crosskonkordanz-Datensätzen (CBS der DNB) mit bevorzugten Namen des Geografikums aus anderen Datenbeständen – beispielsweise LCSH/NAF, RAMEAU, STW oder TheSoz – genutzt. Die Belegung erfolgt vorzugsweise durch die für diese Crosskonkordanzen verantwortlichen Redaktionen. Näheres regeln eigene Redaktionsanleitungen für Crosskonkordanzen.

### **b) Bevorzugter Name in nicht-lateinischer Originalschrift, der nach Vorlage gebildet wird**

Bevorzugte Namen von Geografika in nicht-lateinischer Originalschrift nach Vorlage setzen sich aus einem Namen für das Geografikum und ggf. aus einer geografischen Unterteilung und einem Zusatz zusammen. Die Erfassung erfolgt in den entsprechenden Unterfeldern analog zur Form des bevorzugten Namens im Feld [151.](https://wiki.dnb.de/download/attachments/50759357/151.pdf)

Abweichende Namen in Originalschrift, die nach Vorlage gebildet werden, werden im Feld [451](https://wiki.dnb.de/download/attachments/50759357/451.pdf) erfasst.

Hinweis zu "Überlesungszeichen":

Steht am Anfang ein zu überlesender Bestandteil, wird das erste Ordnungswort mit "@" gekennzeichnet; darüber hinaus gibt es im bevorzugten Namen eines Geografikums *keine* weiteren nicht-sortierenden Bestandteile.

[nach oben](#page-0-2)

## **\$T: Feldzuordnung, \$U: Schriftcode, \$L: Sprachencode, %%: Trennzeichen**

Liegt ein Name in nicht-lateinischer Originalschrift vor, werden die Unterfelder \$T, \$U und ggf. \$L belegt.

## <span id="page-2-0"></span>*\$T: Feldzuordnung bei nicht-lateinischen Schriftzeichen*

Das Unterfeld ist nicht wiederholbar und wird beim GND-Import über die Online-Normschnittstelle standardmäßig mit "01" maschinell belegt, sobald \$U vorhanden ist. Eine manuelle Besetzung ist nur dann notwendig, wenn kein Transliterationsscript von Pica genutzt wird. Zur Verwendung des PICA-Scripts siehe in der [EH-A-09](https://wiki.dnb.de/download/attachments/92443125/EH-A-09.pdf) den Abschnitt "Automatische Transliteration".

[Format](#page-0-0)

## <span id="page-2-1"></span>*\$U: Schriftcode bei nicht-lateinischen Schriftzeichen*

Die Schrift (\$U) wird codiert nach ISO [15924](http://www.unicode.org/iso15924/codelists.html) erfasst. Das Unterfeld ist nicht wiederholbar, es kann pro Feld 751 nur ein Schriftcode angegeben werden. Der Schriftcode ist bei Namen in Originalschrift obligatorisch zu erfassen. Liegt keine nicht-lateinische Originalschrift vor, ist das Unterfeld \$U nicht zu belegen.

[Format](#page-0-0)

## <span id="page-2-2"></span>*\$L: Sprachencode*

Die Sprache (\$L) wird codiert nach ISO [639-2](http://www.dnb.de/SharedDocs/Downloads/DE/DNB/standardisierung/inhaltserschliessung/sprachenCodesDeutsch.pdf) B erfasst. Das Unterfeld ist nicht wiederholbar, es kann pro Feld 751 nur ein Sprachencode angegeben werden. Der Sprachencode ist obligatorisch zu erfassen, wenn ein Schriftcode in \$U mehrere Sprachen codiert, beispielsweise bei kyrillischer Schrift. Der Sprachencode darf auch bei lateinischer Schrift vergeben werden. Außerdem ist der Sprachencode obligatorisch zu erfassen für Verlinkungen zu einem Geografikum in anderen Datenbeständen, wenn der Datenbestand allgemein nicht-deutschsprachig erfasst oder der eingetragene Term eines multilingualen Datenbestands nicht-deutschsprachig ist.

[Format](#page-0-0)

#### *%%: Trennzeichen*

Der Name wird von den TUL-Unterfeldern immer durch die Deskriptionszeichen "%%" (Prozent, Prozent) getrennt.

[Format](#page-0-0)

#### Beispiel:

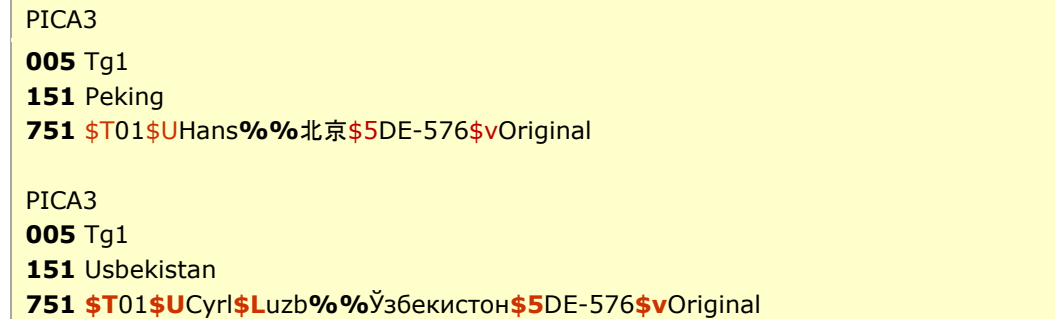

↑ [Format](#page-0-0)

#### <span id="page-3-0"></span>*!...!: Verknüpfungsnummer*

Verlinkung zu einem Crosskonkordanz-Datensatz (Tc) im CBS der DNB, der den bevorzugten Namen eines Geografikums in einem anderen Datenbestand beinhaltet.

PICA3 **005** Tg1 **151** Usbekistan **751** [!...!](pica3://cbs.dnb.de.appr:1035,6,1312596/?%5Czoe+%5C12+970031068)*Usbekistan\$u<https://zbw.eu/stw/descriptor/17503-3>\$SZBW\$017503-3\$2stw\$4ftaa* **751** [!...!](pica3://cbs.dnb.de.appr:1035,6,1312596/?%5Czoe+%5C12+97059996X)*Usbekistan\$u[http://lod.gesis.org/thesoz/concept\\_10042366](http://lod.gesis.org/thesoz/concept_10042366)\$SGESIS\$010042366\$2thesoz\$ 4ftae*

[Format](#page-0-0)

## **\$u: URI, \$S: ISIL der Referenzdatei, \$0: Identifikationsnummer in der Referenzdatei, \$2: Code der Quelle**

Entweder die URI oder eine Identifikationsnummer zusammen mit dem ISIL der Referenzdatei bzw. einem Institutionencode wie dem MARC Organization Code sowie für beide Fälle der Code der Quelle sind obligatorisch zu erfassen, wenn ein bevorzugter Name aus einem anderen Datenbestand stammt. Bei einem bevorzugten Namen in nicht-lateinischer Originalschrift, der nach Vorlage gebildet wurde, werden diese Unterfelder nicht belegt.

<span id="page-3-1"></span>[Format](#page-0-0)

## *\$u: URI*

Die URI (Uniform Resource Identifier) des Normdatensatzes wird im Unterfeld \$u erfasst. Falls die URI in \$u abgelegt wird, ist die Belegung von \$S und \$0 nicht notwendig, aber möglich und empfohlen. Die URI muss mit "http://", "https://" oder "ftp://" beginnen.

## <span id="page-4-0"></span> *\$S: ISIL der Referenzdatei oder ein Institutionencode wie der MARC Organization Code*

Der ISIL (International Standard Identifier for Libraries and Related Organizations) der Referenzdatei bzw. ein Institutionencode wie der MARC Organization Code werden im Unterfeld \$S erfasst. Das Unterfeld ist nicht wiederholbar. Die Referenzdatei ist obligatorisch zu erfassen, wenn die Identifikationsnummer des Normdatensatzes in \$0 belegt ist.

<span id="page-4-1"></span>*\$0: Identifikationsnummer in der Referenzdatei*

Die Identifikationsnummer des Normdatensatzes in der Referenzdatei wird im Unterfeld \$0 erfasst. Obligatorisch ist dann auch die Referenzdatei in \$S anzugeben.

### <span id="page-4-2"></span>*\$2: Code der Quelle*

Die Quelle des Namens in einem anderen Datenbestand ist obligatorisch zu erfassen und wird in codierter Form im Unterfeld \$2 angegeben. Die Codes können der Liste "Name and Title Authority [Source Codes](https://www.loc.gov/standards/sourcelist/name-title.html)" oder ggf. der Liste "[Subject Heading and Term Source Codes](http://www.loc.gov/standards/sourcelist/subject.html)" jeweils der LoC entnommen werden.

Beispiele: PICA3

> **005** Tg1 **151** Awasa **751** Āwasa (Ethiopia)**\$S**DLC**\$0**n 81077280**\$2**naf Bei Belegung von 751 \$0 ist die Besetzung von \$S und \$2 obligatorisch. **005** Tg1 **151** Ramgarh**\$g**Bihar **751** Ramgarh (Bihar, India)**\$u**<http://lccn.loc.gov/n89100363>**\$S**DLC**\$0**n 89100363**\$2**naf **751 \$T**01**\$U**Deva**\$L**hin**%%**रामगढ़**\$5**DE-16**\$v**Original Bei Belegung von 751 \$u ist die Besetzung von \$2 obligatorisch. Bei Belegung von 751 \$0 ist die Besetzung von \$S und \$2 obligatorisch.

> > [Format](#page-0-0)

## <span id="page-4-3"></span>**\$4: GND-Code für Beziehungen**

In welcher Äquivalenzbeziehung das im Feld 751 ausgewiesene Geografikum zum bevorzugten Namen im Feld 151 steht, wird über einen Code im Unterfeld \$4 erfasst. Die Angabe ist fakultativ. Nach Möglichkeit wird ein spezifischer Code vergeben, ist die Art der Äquivalenzbeziehung nicht näher bekannt, wird der allgemeine Code "ftaa" verwendet.

[Format](#page-0-0)

[Format](#page-0-0)

[Format](#page-0-0)

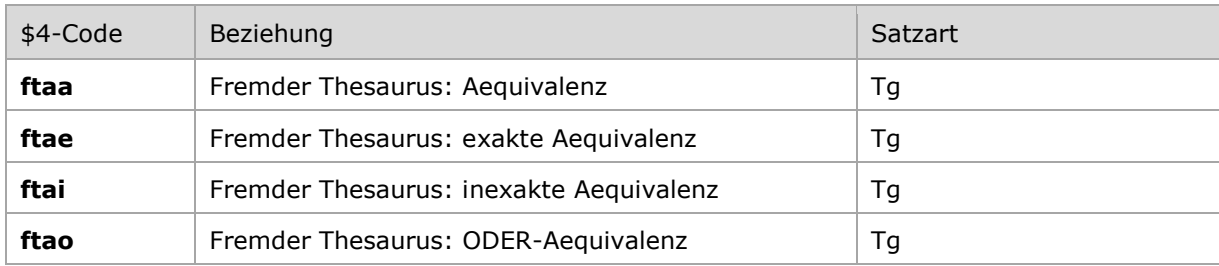

\$4-Codes – vollständige Liste für das Feld 751:

## **\$5: Institution (ISIL), die Feld in besonderer Art verwendet**

In \$5 wird der ISIL (International Standard Identifier for Libraries and Related Organizations) der Bibliothek bzw. des Bibliothekssystems eingetragen,. Der ISIL der in Deutschland ansässigen Institutionen kann dem "ISIL- [und Sigelverzeichnis online](http://sigel.staatsbibliothek-berlin.de/suche/)" der ZDB entnommen werden. Hat die Institution keinen ISIL, kann alternativ der MARC Organization Code erfasst werden, vgl. "Anhang G – [Organization Code Sources](http://www.loc.gov/marc/authority/ecadorg.html)" der MARC 21 Authority-Beschreibung der Library of Congress (LoC). Das Unterfeld ist nicht wiederholbar. Die Nutzung des Feldes ist optional.

[Format](#page-0-0)

### <span id="page-5-0"></span>**\$v: Bemerkungen**

Bemerkungen werden im Unterfeld \$v erfasst. Das Unterfeld ist wiederholbar. Der originalsprachliche und originalschriftliche (nichtlateinisch-schriftliche) bevorzugte Name des Geografikums wird mit dem Inhalt "Original" gekennzeichnet, um diesen Namen von den sonstigen nichtlateinisch-schriftlichen bevorzugten Namen in Feld 751 zu unterscheiden. Die Kennzeichnung "Original" darf nur einmal vorkommen. Wenn es für eine Sprache sowohl eine Lang- als auch eine Kurzform der Schrift gibt, ist nach den [Praxisregeln zur CJK-Erfassung](https://www.dnb.de/SharedDocs/Downloads/DE/Professionell/Standardisierung/AGV/agVerbundPraxisregelnCjk2017.pdf) festzulegen, welche als Original gilt.

> [Format](#page-0-0) [nach oben](#page-0-2)

## Altdaten

Zum Umgang mit Altdaten vgl. [Altdatenkonzept.](https://wiki.dnb.de/download/attachments/90411323/Altdatenkonzept_GND-RDA.pdf)

[nach oben](#page-0-2)

# Befugnisse zur Feldbelegung

#### *Satzart Tg:*

Alle Anwender können das Feld in allen Datensätzen erfassen/ergänzen. Anwender mit Katalogisierungslevel 1, 2 und 3 können das Feld in allen Datensätzen korrigieren. Anwender mit Katalogisierungslevel 4 und 5 können das Feld in Datensätzen ihres Katalogisierungslevels oder in Datensätzen mit einem niedrigeren Level korrigieren.

Verlinkungen (!...!) zu Crosskonkordanz-Datensätzen werden ausschließlich durch DNB erfasst und gelöscht.

[nach oben](#page-0-2)